# **2**

# **BINARY IN ACTION**

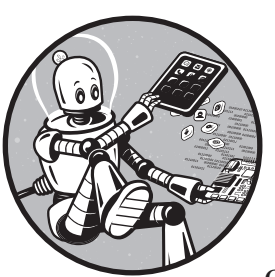

In the previous chapter we defined a computer as an electronic device that can be programmed to carry out a set of

logical instructions. We then learned at a high level how everything in a computer, from the data it uses to the instructions it carries out, is stored in binary, 0s and 1s. In this chapter, I shed some light on how exactly 0s and 1s can be used to represent nearly any kind of data. We also cover how binary lends itself to logical operations.

# **Representing Data Digitally**

So far, we've focused on storing numbers in binary. More specifically, we covered how to store the positive integers, sometimes called whole numbers, and zero. However, computers store all data as bits: negative numbers, fractional numbers, text, colors, images, audio, and video, to name a few. Let's consider how various types of data might be represented using binary.

#### *Digital Text*

Let's begin with text as our first example of how bits, 0s and 1s, can represent something other than a number. In the context of computing, *text* means a collection of alphanumeric and related symbols, also called *characters*. Text is usually used to represent words, sentences, paragraphs, and so forth. Text does not include formatting (bold, italics). For the purposes of this discussion, let's limit our character set to the English alphabet and related characters. In computer programming, the term *string* is also commonly used to refer to a sequence of text characters.

Keeping that definition of text in mind, what exactly do we need to represent? We need A through Z, uppercase and lowercase, meaning A is a different symbol than a. We also want punctuation marks like commas and periods. We need a way to represent spaces. We also need digits 0 through 9. The digit requirement can be confusing; here I'm talking about including the *symbols* or *characters* that are used to represent the numbers 0 through 9, which is a different thing than storing the *numbers* 0 through 9.

If we add up all the unique symbols we need to represent, just described, we have around 100 characters. So, if we need to have a unique combination of bits to represent each character, how many bits do we need per character? A 6-bit number gives us 64 unique combinations, which isn't quite enough. But a 7-bit number gives us 128 combinations, enough to represent the 100 or so characters we need. However, since computers usually work in bytes, it makes sense to just round up and use a full 8 bits, one byte, to represent each character. With a byte we can represent 256 unique characters.

So how might we go about using 8 bits to represent each character? As you may expect, there's already a standard way of representing text in binary, and we'll get to that in a minute. But before we do that, it's important to understand that we can make up any scheme we want to represent each character, as long as the software running on a computer knows about our scheme. That said, some schemes are better than others for representing certain types of data. Software designers prefer schemes that make common operations easy to perform.

Imagine that you are responsible for creating your own system that represents each character as a set of bits. You might decide to assign 0b00000000 to represent character A, and 0b00000001 to represent character B, and so on. This process of translating data into a digital format is known as *encoding*; when you interpret that digital data, it's known as *decoding*.

#### **EXERCISE 2-1:**

#### **CREATE YOUR OWN SYSTEM FOR REPRESENTING TEXT**

Define a way to represent the uppercase letters A through D as 8-bit numbers, and then encode the word *DAD* into 24 bits using your system. There's no single right answer to this; see Appendix A for an example answer. Bonus: show your encoded 24-bit number in hexadecimal too.

## *ASCII*

Fortunately, we already have several standard ways to represent text digitally, so we don't have to invent our own! *American Standard Code for Information Interchange (ASCII)* is a format that represents 128 characters using 7 bits per character, although each character is commonly stored using a full byte, 8 bits. Using 8 bits instead of 7 just means we have an extra leading bit, left as 0. ASCII handles the characters needed for English, and another standard, called *Unicode*, handles characters used in nearly all languages, English included. For now, let's focus on ASCII to keep things simple. Table 2-1 shows the binary and hexadecimal values for a subset of ASCII characters. The first 32 characters aren't shown; they are control codes such as carriage return and form feed, originally intended for controlling devices rather than storing text.

#### **E XERCISE 2-2: ENCODE AND DECODE ASCII**

Using Table 2-1, encode the following words to ASCII binary and hexadecimal, using a byte for each character. Remember that there are different values for uppercase and lowercase letters.

- Hello
- 5 cats

Using Table 2-1, decode the following words. Each character is represented as an 8-bit ASCII value with spaces added for clarity.

- 01000011 01101111 01100110 01100110 01100101 01100101
- 01010011 01101000 01101111 01110000

Using Table 2-1, decode the following word. Each character is represented as an 8-bit hexadecimal value with spaces added for clarity.

• 43 6C 61 72 69 6E 65 74 Answers are in Appendix A.

| Binary   | Hex | Char                          | Binary   | Hex | Char         | Binary   | Hex | Char         |
|----------|-----|-------------------------------|----------|-----|--------------|----------|-----|--------------|
| 00100000 | 20  | [Space]                       | 01000000 | 40  | @            | 01100000 | 60  |              |
| 00100001 | 21  | Ţ                             | 01000001 | 41  | Α            | 01100001 | 61  | a            |
| 00100010 | 22  | $\mathbf{u}$                  | 01000010 | 42  | B            | 01100010 | 62  | b            |
| 00100011 | 23  | #                             | 01000011 | 43  | C            | 01100011 | 63  | C            |
| 00100100 | 24  | \$                            | 01000100 | 44  | D            | 01100100 | 64  | d            |
| 00100101 | 25  | %                             | 01000101 | 45  | E            | 01100101 | 65  | e            |
| 00100110 | 26  | &                             | 01000110 | 46  | F            | 01100110 | 66  | f            |
| 00100111 | 27  | f,                            | 01000111 | 47  | G            | 01100111 | 67  | g            |
| 00101000 | 28  | $\overline{ }$                | 01001000 | 48  | Н            | 01101000 | 68  | h            |
| 00101001 | 29  | $\mathcal{E}$                 | 01001001 | 49  | I            | 01101001 | 69  | i            |
| 00101010 | 2A  | $\ast$                        | 01001010 | 4A  | J            | 01101010 | 6A  | j            |
| 00101011 | 2B  | $\ddot{}$                     | 01001011 | 4B  | К            | 01101011 | 6B  | k            |
| 00101100 | 2C  | $\overline{\phantom{0}}$      | 01001100 | 4C  | L            | 01101100 | 6C  | ı            |
| 00101101 | 2D  | -                             | 01001101 | 4D  | M            | 01101101 | 6D  | m            |
| 00101110 | 2E  |                               | 01001110 | 4E  | N            | 01101110 | 6E  | n            |
| 00101111 | 2F  | Τ                             | 01001111 | 4F  | 0            | 01101111 | 6F  | $\mathsf{o}$ |
| 00110000 | 30  | $\mathbf 0$                   | 01010000 | 50  | P            | 01110000 | 70  | p            |
| 00110001 | 31  | 1                             | 01010001 | 51  | Q            | 01110001 | 71  | q            |
| 00110010 | 32  | $\overline{2}$                | 01010010 | 52  | R            | 01110010 | 72  | r            |
| 00110011 | 33  | 3                             | 01010011 | 53  | S            | 01110011 | 73  | S            |
| 00110100 | 34  | $\overline{4}$                | 01010100 | 54  | T            | 01110100 | 74  | t            |
| 00110101 | 35  | 5                             | 01010101 | 55  | U            | 01110101 | 75  | u            |
| 00110110 | 36  | 6                             | 01010110 | 56  | $\mathsf{V}$ | 01110110 | 76  | $\mathsf{V}$ |
| 00110111 | 37  | 7                             | 01010111 | 57  | W            | 01110111 | 77  | W            |
| 00111000 | 38  | 8                             | 01011000 | 58  | Χ            | 01111000 | 78  | X            |
| 00111001 | 39  | 9                             | 01011001 | 59  | Υ            | 01111001 | 79  | y            |
| 00111010 | 3A  | :                             | 01011010 | 5A  | Z            | 01111010 | 7A  | Z            |
| 00111011 | 3B  | $\mathbf{.}$                  | 01011011 | 5Β  | L            | 01111011 | 7В  | {            |
| 00111100 | 3C  | $\overline{\left( \right. }%$ | 01011100 | 5C  | $\backslash$ | 01111100 | 7C  |              |
| 00111101 | 3D  | $\qquad \qquad =$             | 01011101 | 5D  | 1            | 01111101 | 7D  | }            |
| 00111110 | 3E  | $\mathcal{P}$                 | 01011110 | 5E  | $\wedge$     | 01111110 | 7E  | $\sim$       |
| 00111111 | 3F  | ŗ                             | 01011111 | 5F  |              | 01111111 | 7F  | Delete       |

Table 2-1: ASCII Characters 0x20 Through 0x7F

It's fairly straightforward to represent text in a digital format. A system like ASCII maps each character, or symbol, to a unique sequence of bits. A computing device then interprets that sequence of bits and displays the appropriate symbol to the user.

## *Digital Colors and Images*

Now that we've seen how to represent numbers and text in binary, let's explore another type of data: color. Any computing device that has a color graphics display needs to have some system for describing colors. As you might expect, as with text, we already have standard ways of storing color data. We'll get to them, but first let's design our own system for digitally describing colors.

Let's limit our range of colors to black, white, and shades of gray. This limited set of colors is known as *grayscale*. Just like we did with text, let's begin by deciding how many unique shades of gray we want to represent. Let's keep it simple and go with black, white, dark gray, and light gray. That's four total grayscale colors, so how many bits do we need to represent four colors? Only 2 bits are needed. A 2-bit number can represent four unique values, since 2 raised to the power of 2 is 4.

# **E X E RCISE 2-3: CREATE YOUR OWN SYSTEM FOR REPRESENTING GR AYSCALE**

Define a way to digitally represent black, white, dark gray, and light gray. There's no single right answer to this; see Appendix A for an example answer.

Once you've designed a system for representing shades of gray in binary, you can build on that approach and create your own system for describing a simple grayscale image. An image is essentially an arrangement of colors on a two-dimensional plane. Those colors are typically arranged in a grid composed of single-color squares called *pixels*. Here's a simple example in Figure 2-1.

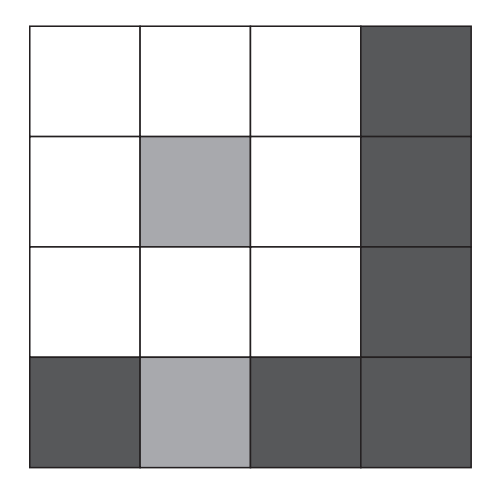

*Figure 2-1: A simple image*

The image in Figure 2-1 has a width of 4 pixels and a height of 4 pixels, giving it a total of 16 pixels. If you squint and use your imagination, you may see a white flower and a dark sky beyond. The image consists of only three colors: white, light gray, and dark gray.

**NOTE** *Figure 2-1 is composed of some really large pixels to illustrate a point. Modern televisions, computer monitors, and smartphone screens can also be thought of as a grid of pixels, but each pixel is very small. For example, a high definition display is typically 1920 pixels (width) by 1080 pixels (height), for a total of about 2 million pixels! As another example, digital photographs often contain more than 10 million pixels in a single image.*

#### **E X E RCISE 2- 4:**

#### **CREATE YOUR OWN APPROACH FOR REPRESENTING SIMPLE IMAGES**

Part 1 Building upon your previous system for representing grayscale colors, design an approach for representing an image composed of those colors. If you want to simplify things, you can assume that the image will always be 4 pixels by 4 pixels, like the one in Figure 2-1.

**Part 2** Using your approach from part 1, write out a binary representation of the flower image in Figure 2-1.

**Part 3** Explain your approach for representing images to a friend. Then give your friend your binary data and see if they can draw the image above without seeing the original image!

There's no single right answer to this; see Appendix A for an example answer.

In Exercise 2-4, in part 2, you acted like a computer program that was responsible for encoding an image into binary data. In part 3, your friend acted like a computer program that was responsible for the reverse, decoding binary data into an image. Hopefully she was able to decipher your binary data and draw a flower! If your friend pulled it off, then great, together you demonstrated how software encodes and decodes data! If things didn't go so well, and she ended up drawing something more like a pickle than a flower, that's okay too; you demonstrated how sometimes software has flaws, leading to unexpected results.

### *Approaches for Representing Colors and Images*

As mentioned earlier, there are already standard approaches defined for representing colors and images in a digital manner. For grayscale images, one common approach is to use 8 bits per pixel, allowing for 256 shades of gray. Each pixel's value typically represents the intensity of light, so 0 represents

no light intensity (black) and 255 represents full intensity (white), and values in between are varying shades of gray, from dark to light. Figure 2-2 illustrates various shades of gray using an 8-bit encoding scheme.

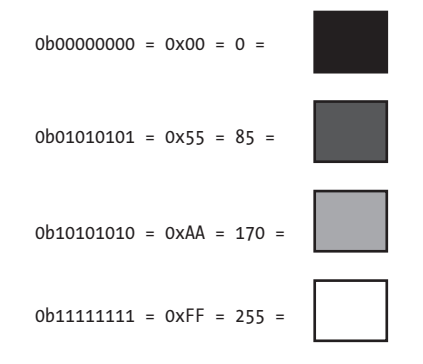

*Figure 2-2: Shades of gray represented with 8 bits, shown as binary, hex, and decimal*

Representing colors beyond shades of gray works in a similar manner. Although grayscale can be represented with a single 8-bit number, an approach known as *RGB* uses three 8-bit numbers to represent the intensity of Red, Green, and Blue that combine to make a single color. Dedicating 8 bits to each of the three component colors means 24 bits are needed to represent the overall color.

**NOTE** *RGB is based on an* additive color model, *where colors are composed of a mix of red, green, and blue light. This is in contrast to the* subtractive color model *used in painting, where the mixed colors are red, yellow, and blue.*

> For example, the color red is represented in RGB with all 8 red bits set to 1, and the remaining 16 bits for the other two colors set to 0. Or if you wanted to represent yellow, which is a combination of red and green, but no blue, you could set the red and green bits to all 1s and leave the blue bits as all 0s. This is illustrated in Figure 2-3.

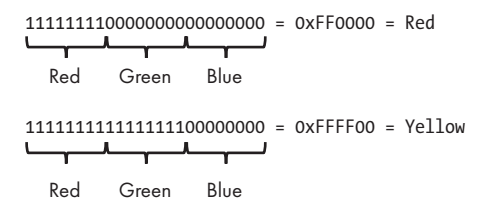

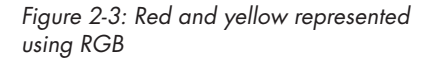

In both the examples in Figure 2-3, the colors that are "on" are all 1s, but the RGB system allows for the red, blue, and green component colors to be partial strength as well. Each component color can vary from 00000000

(0 decimal/0 hex) to 11111111 (255 decimal/FF hex). A lower value represents a darker shade of that color, and a higher value represents a brighter shade of that color. With this flexibility of mixing colors, we can represent nearly any shade imaginable.

Not only are there standard ways of representing colors, but there are also multiple, commonly used approaches for representing an entire image. As you saw in Figure 2-1, we can construct images using a grid of pixels, with each pixel set to a particular color. Over the years, multiple image formats have been devised to do just that. A simplistic approach of representing an image is called a *bitmap*. Bitmap images store the RGB color data for each individual pixel. Other image formats, such as JPEG and PNG, use compression techniques to reduce the number of bytes required to store an image, as compared to a bitmap.

#### *Interpreting Binary Data*

Let's examine one more binary value: 011000010110001001100011. What do you think it represents? If we assume it is an ASCII text string, it represents "abc." On the other hand, perhaps it represents a 24-bit RGB color, making it a shade of gray. Or maybe it is a positive integer, in which case it is 6,382,179 in decimal. These various interpretations are illustrated in Figure 2-4.

#### 011000010110001001100011

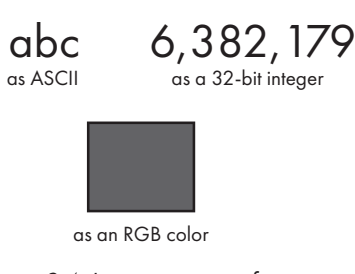

#### *Figure 2-4: Interpretations of 011000010110001001100011*

So which is it? It can be any of these, or something else entirely. It all depends on the context in which the data is interpreted. A text editor program will assume the data is text, whereas an image viewer may assume it is the color of a pixel in an image, and a calculator may assume it is a number. Each program is written to expect data in a particular format, and so a single binary value has different meanings in various contexts.

We've demonstrated how binary data can be used to represent numbers, text, colors, and images. From this you can make some educated guesses about how other types of data can be stored, such as video or audio. There's no limit on what kinds of data can be represented digitally. The digital representation isn't always a perfect replica of the original data, but in many cases that isn't a problem. Being able to represent anything as a sequence of 0s and 1s is enormously useful, since once we've built a device that works with binary data we can adapt it, through software, to deal with any kind of data!

# **Binary Logic**

We've established the utility of using binary to represent data, but computers do more than simply store data. They allow us to work with data as well. With a computer's help, we can read, edit, create, transform, share, and otherwise manipulate data. Computers give us the capability to process data in many ways using hardware that we can program to execute a sequence of simple instructions—instructions like "add two numbers together" or "check if two values are equal." Computer processors that implement these instructions are fundamentally based on *binary logic*, a system for describing logical statements where variables can only be one of two values—true or false. Let's now examine binary logic, and in the process, we'll again see how everything in a computer comes down to 1s and 0s.

Let's consider how binary is a natural fit for logic. Typically, when someone speaks of logic, they mean reasoning, or thinking through what is known in order to arrive at a valid conclusion. When presented with a set of facts, logic allows us to determine whether another related statement is also factual. Logic is all about truth—what is true, and what is false. Likewise, a bit can only be one of two values, 1 or 0. Therefore, a single bit can be used to represent a logical state of true (1) or false (0).

Let's look at an example logical statement:

```
GIVEN a shape has four straight sides,
AND GIVEN the shape has four right angles,
I CONCLUDE that the shape is a rectangle.
```
This example has two conditions (four sides, four right angles) that must *both* be true for the conclusion to be true as well. For this kind of situation, we use the logical operator AND to join the two statements together. If either of the conditions is false, then the conclusion is false as well. I've expressed that same logic in Table 2-2.

| Four sides | Four right angles Is a rectangle |       |
|------------|----------------------------------|-------|
| False      | False                            | False |
| False      | True                             | False |
| True       | False                            | False |
| True       | True                             | True  |

Table 2-2: Logical Statement for a Rectangle

Using Table 2-2, we can interpret each row as follows:

- 1. If the shape does *not* have four sides and does *not* have four right angles, it is *not* a rectangle.
- 2. If the shape does *not* have four sides and *does* have four right angles, it is *not* a rectangle.
- 3. If the shape *does* have four sides and does *not* have four right angles, it is *not* a rectangle.
- 4. If the shape *does* have four sides and *does* have four right angles, it *is* a rectangle!

This type of table is known as a *truth table*: a table that shows all the possible combinations of conditions (inputs) and their logical conclusions (outputs). Table 2-2 was written specifically for our statement about a rectangle, but really, the same table applies to any logical statement joined with AND.

In Table 2-3, I've made this table more generic, using A and B to represent our two input conditions, and Output to represent the logical result. Specifically, for this table Output is the result of A AND B.

Table 2-3: AND Truth Table (Using True and False)

| A     | в     | Output |
|-------|-------|--------|
| False | False | False  |
| False | True  | False  |
| True  | False | False  |
| True  | True  | True   |

In Table 2-4, I've made one more modification to our table. Since this book is about computing, I've represented false as 0 and true as 1, just like computers do.

Table 2-4: AND Truth Table

| A        | B        | Output |
|----------|----------|--------|
| $\Omega$ | Ω        | Ω      |
| 0        |          | 0      |
|          | $\Omega$ | Ω      |
|          |          |        |

Table 2-4 is the standard form of an AND truth table when you're dealing with digital systems that use 0 and 1. Computer engineers use such tables to express how components will behave when they're presented with a certain set of inputs. Now let's examine how this works with other logical operators and more complex logical statements.

Let's say you work at a shop that gives a discount to only two types of customers: children and people wearing sunglasses. No one else is eligible for a discount. If you wanted to state the store's policy as a logical expression, you could say the following:

```
GIVEN the customer is a child,
OR GIVEN the customer is wearing sunglasses,
I CONCLUDE that the customer is eligible for a discount.
```
Here we have two conditions (child, wearing sunglasses) where *at least one* condition must be true for the conclusion to be true. In this situation we use the logical operator OR to join the two statements together. If either condition is true, then the conclusion is true as well. We can express this as a truth table, as shown in Table 2-5.

Table 2-5: OR Truth Table

| А | B        | Output           |
|---|----------|------------------|
| 0 | $\Box$   | $\left( \right)$ |
| 0 |          |                  |
|   | $\Omega$ |                  |
|   |          |                  |

By observing the inputs and output in Table 2-5, we can quickly see that a discount will be given (Output = 1) when either the customer is a child  $(A = 1)$ or the customer is wearing sunglasses  $(B = 1)$ . Note that the input column values for A and B are exactly the same for both Table 2-4 and Table 2-5. This makes sense, because both tables have two inputs and thus the same possible set of input combinations. What differs is the Output column.

Let's combine AND with OR in a more complex logical statement. For the purposes of this example, assume that I go to the beach every day that is sunny and warm, and also assume that I go to the beach every year on my birthday. In fact, I only and always go to the beach under these specific circumstances—my wife says I'm overly stubborn in this way. Combining those ideas gives us the following logical statement:

```
GIVEN it is sunny AND GIVEN it is warm,
OR GIVEN it is my birthday,
I CONCLUDE that I am going to the beach.
```
Let's label our input conditions, then write a truth table for this expression.

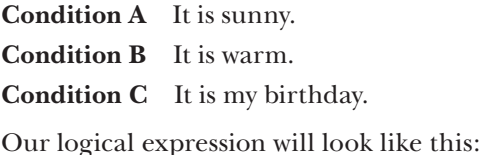

(A **AND** B) **OR** C

Just like in an algebraic expression, the parentheses around A AND B mean that part of the expression should be evaluated first. Table 2-6 gives us a truth table for this logical expression.

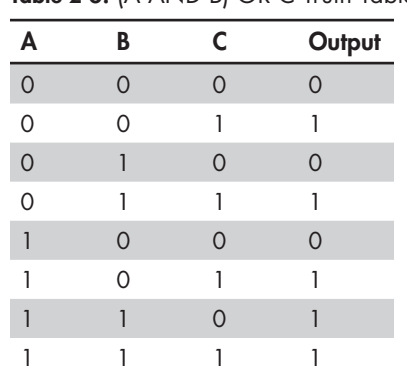

Table 2-6: (A AND B) OR C Truth Table

Table 2-6 is a bit more complex than a simple AND truth table, but it's still understandable. The table format makes it easy to look up a certain condition and see the outcome. For example, the third row tells us that if  $A = 0$  (it is *not* sunny),  $B = 1$  (it *is* warm),  $C = 0$  (it is *not* my birthday), then Output = 0 (I'm *not* going to the beach today).

This kind of logic is something that computers regularly need to handle. In fact, as mentioned earlier, the fundamental capabilities of a computer distill down to sets of logical operations. Although a simple AND operator may seem far removed from the capabilities of a smartphone or laptop, these logical operators serve as the conceptual building blocks of all digital computers.

#### **EXERCISE 2-5:**

#### **WRITE A TRUTH TABLE FOR A LOGICAL EXPRESSION**

Table 2-7 shows three inputs for a logical expression. Complete the truth table output for the expression (A OR B) AND C. The answer is in Appendix A.

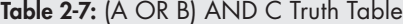

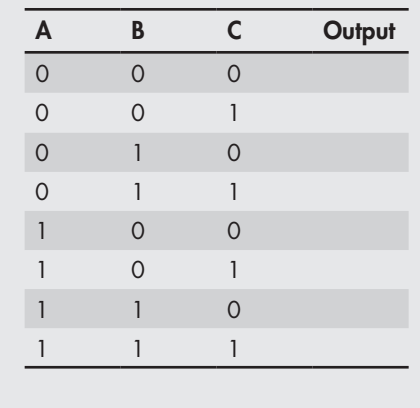

Besides AND and OR, several other common logical operators are used in the design of digital systems. I cover each operator in the following pages and provide a truth table for each. We use these again in Chapter 4 on digital circuits.

The logical operator NOT is just what it sounds like, the output is the opposite of the input condition. That is, if A is true, then the output is *not* true, and vice versa. As you can see in Table 2-8, NOT only takes a single input, rather than two inputs.

Table 2-8: NOT Truth Table

| A | Output |
|---|--------|
|   |        |
|   | п      |

The operator NAND means NOT AND, so the output is the reverse of AND. If both inputs are true, the result is false. Otherwise, the result is true. This is shown in Table 2-9.

Table 2-9: NAND Truth Table

| A | B | Output |
|---|---|--------|
| 0 | Ω |        |
| 0 |   |        |
|   | Ω |        |
|   |   | 0      |

The NOR operator means NOT OR, so the output is the reverse of OR. If both inputs are false, the result is true. Otherwise, the result is false. Table 2-10 shows this as a truth table.

Table 2-10: NOR Truth Table

| A        | B        | Output |
|----------|----------|--------|
| $\Omega$ | ∩        |        |
| 0        |          | 0      |
|          | $\Omega$ | 0      |
|          |          | 0      |

XOR is Exclusive OR, meaning that only a single (exclusive) input can be true for the result to be true. That is, the output is true if only A is true or only B is true, while the output is false if both inputs are true. This is detailed in Table 2-11.

Table 2-11: XOR Truth Table

| A        | B        | Output |
|----------|----------|--------|
| $\Omega$ | $\Omega$ | Ω      |
| 0        |          |        |
|          | $\Omega$ |        |
|          |          | ი      |

The study of logical functions of two-value variables (true or false) is known as *Boolean algebra* or *Boolean logic*. George Boole described this approach to logic in the 1800s, well before the advent of the digital computer. His work proved to be foundational to the development of digital electronics, including the computer.

#### **Summary**

In this chapter, we covered how binary is used to represent both data and logical states. You learned how 0s and 1s can be used to represent nearly any kind of data. We looked at text, colors, and images as examples of data in a binary format. You were introduced to various logical operators, such as AND and OR, and you learned about using truth tables to express a logical statement. Understanding this is important because the complex processors found in today's computers are based on an intricate system of logic.

We return to the topic of binary when we discuss digital circuits in Chapter 4, but first, to prepare you for that topic, we will take a detour in Chapter 3 to cover the fundamentals of electrical circuits. We'll explore the laws of electricity, see how electrical circuits work, and get familiar with some basic components found in many circuits. You'll even have an opportunity to build your own circuits!